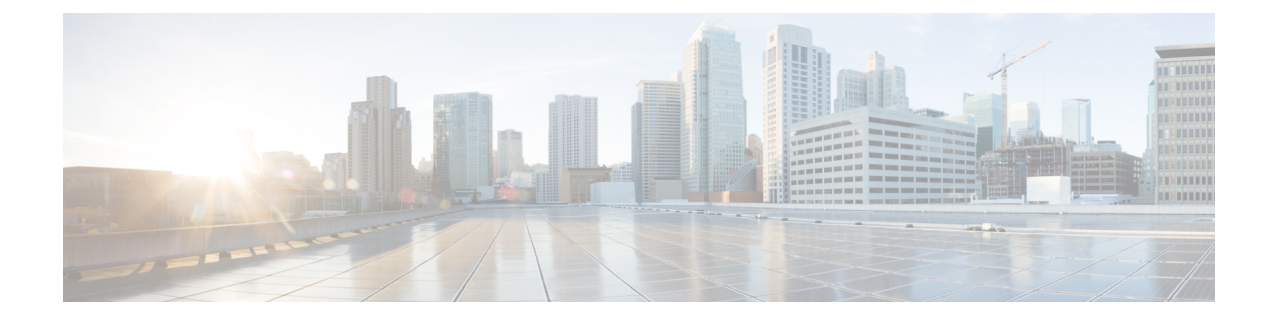

# **Traffic Policy-Map Configuration Mode Commands**

A Policy-Map imposes a flow-based traffic policy for Traffic Policy feature within a destination context. It designates the flow treatment based on the classification rules configured in Class-Map mode for a subscriber session flow.

**Command Modes** Exec > Global Configuration > Context Configuration > Traffic Policy Map Configuration

**configure > context** *context\_name* **> policy-map name** *map\_name*

Entering the above command sequence results in the following prompt:

[*context\_name*]*host\_name*(config-policy-map)#

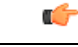

The commands or keywords/variables that are available are dependent on platform type, product version, and installed license(s). **Important**

- 3gpp2 [data-over-signaling,](#page-1-0) on page 2
- [access-control,](#page-2-0) on page 3
- [accounting](#page-3-0) suppress, on page 4
- [accounting](#page-4-0) trigger, on page 5
- [class-map,](#page-6-0) on page 7
- [description,](#page-7-0) on page 8
- do [show,](#page-8-0) on page 9
- end, on [page](#page-9-0) 10
- exit, on [page](#page-10-0) 11
- [flow-tp-trigger,](#page-11-0) on page 12
- ip [header-compression,](#page-12-0) on page 13
- qos [encaps-header,](#page-13-0) on page 14
- qos [traffic-police,](#page-15-0) on page 16
- qos user-datagram [dscp-marking,](#page-17-0) on page 18
- [sess-tp-trigger,](#page-18-0) on page 19
- [type,](#page-19-0) on page 20

# <span id="page-1-0"></span>**3gpp2 data-over-signaling**

Configures 3GPP2-related flow treatment policy for the flow-based traffic policing of subscriber sessions.

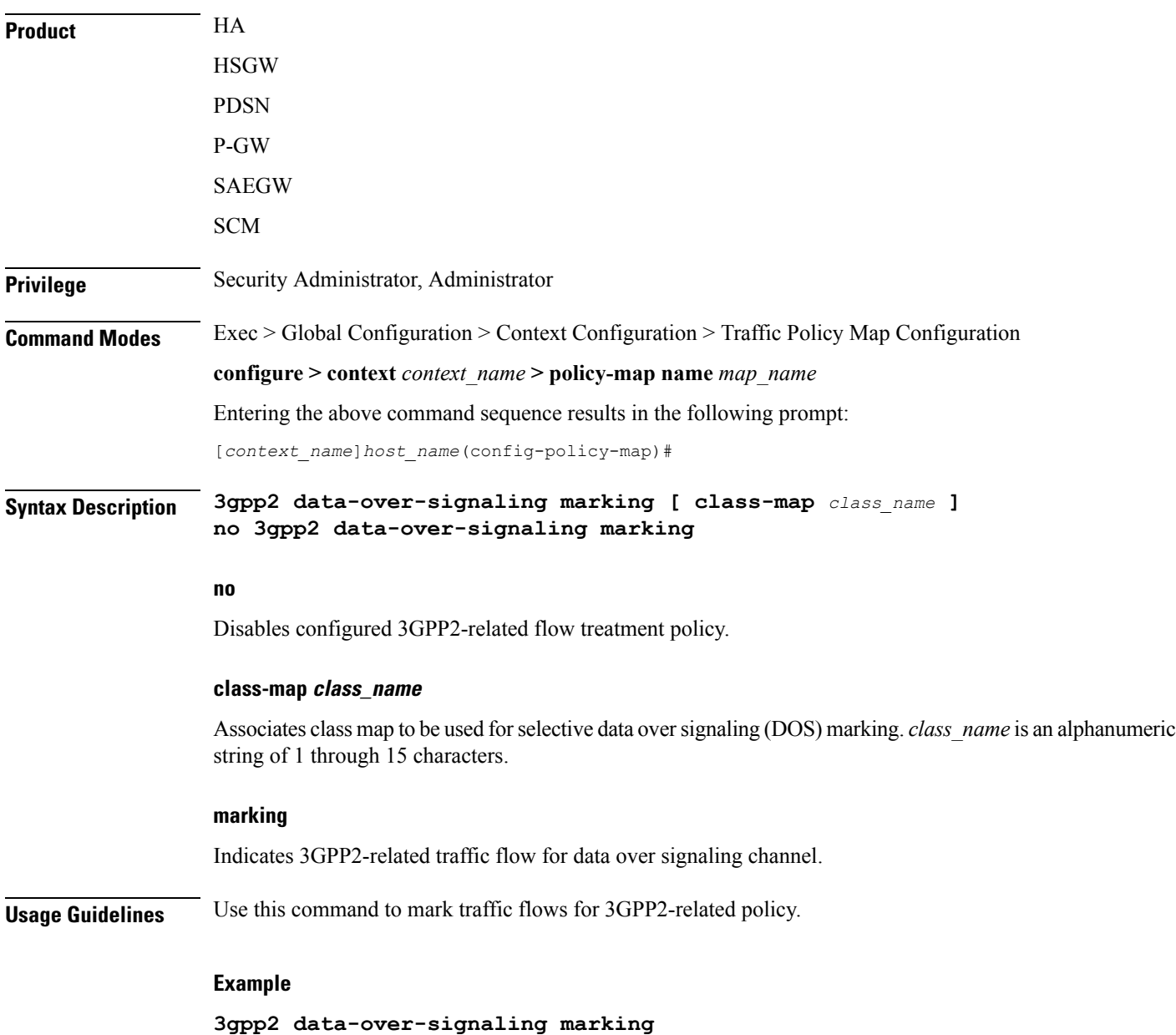

### <span id="page-2-0"></span>**access-control**

I

Configures the access control action for traffic flows matching the Class-Map rules.

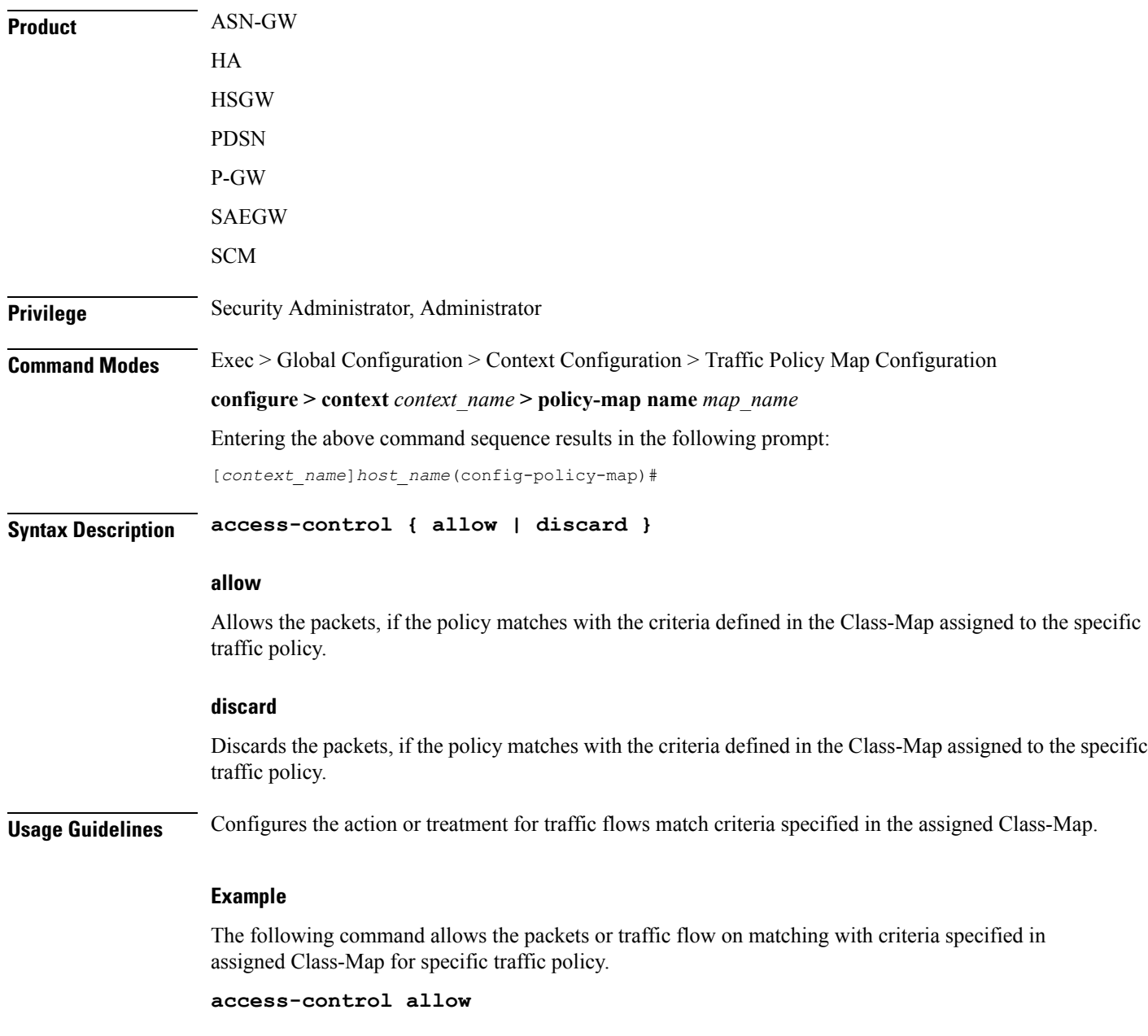

## <span id="page-3-0"></span>**accounting suppress**

Suppresses accounting action for traffic flows matching the policy map.

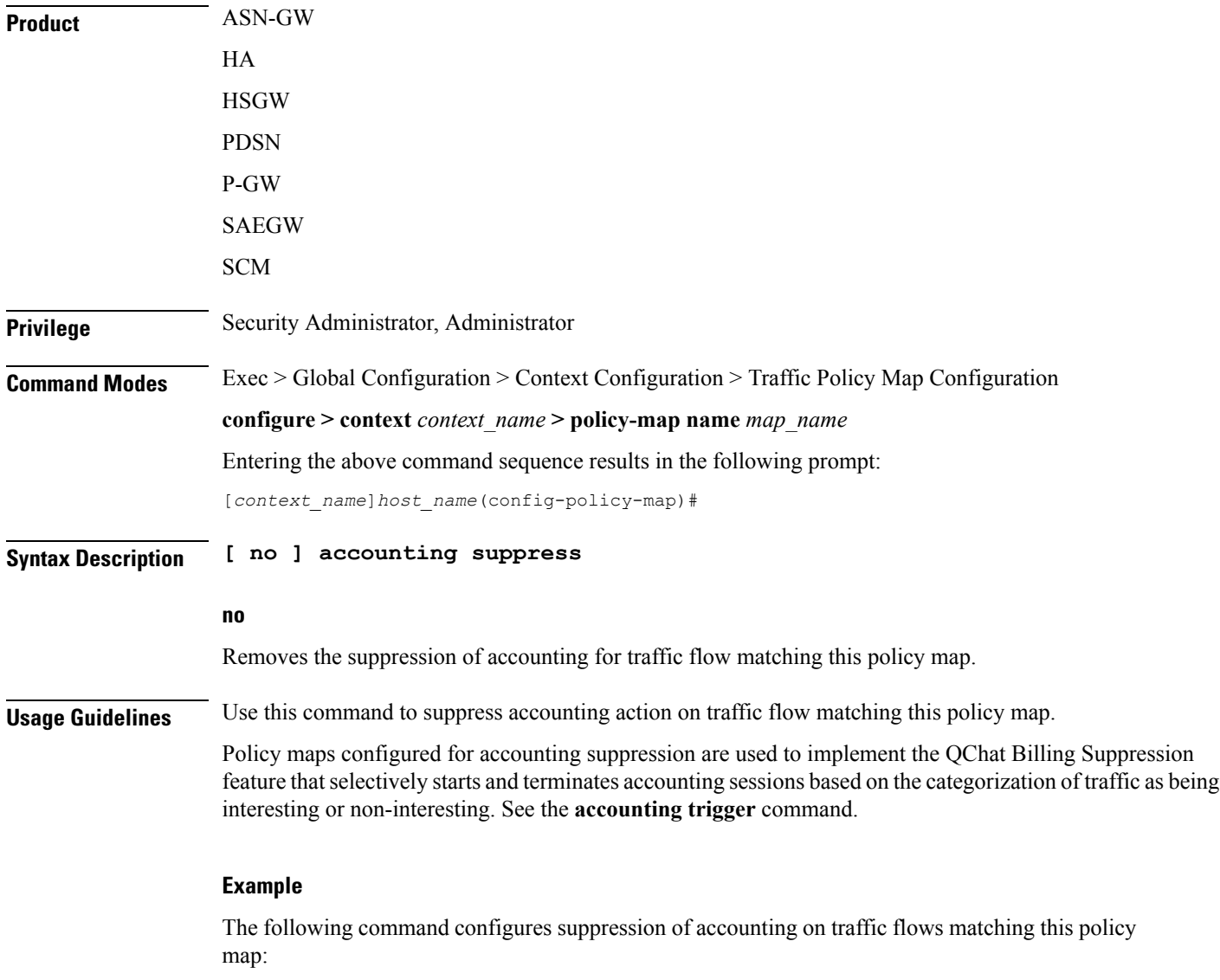

**accounting suppress**

### <span id="page-4-0"></span>**accounting trigger**

Configures an accounting trigger policy map to selectively start and terminate accounting sessions based on the categorization of traffic as being interesting or non-interesting. This command supports the QCHAT Billing Suppression feature.

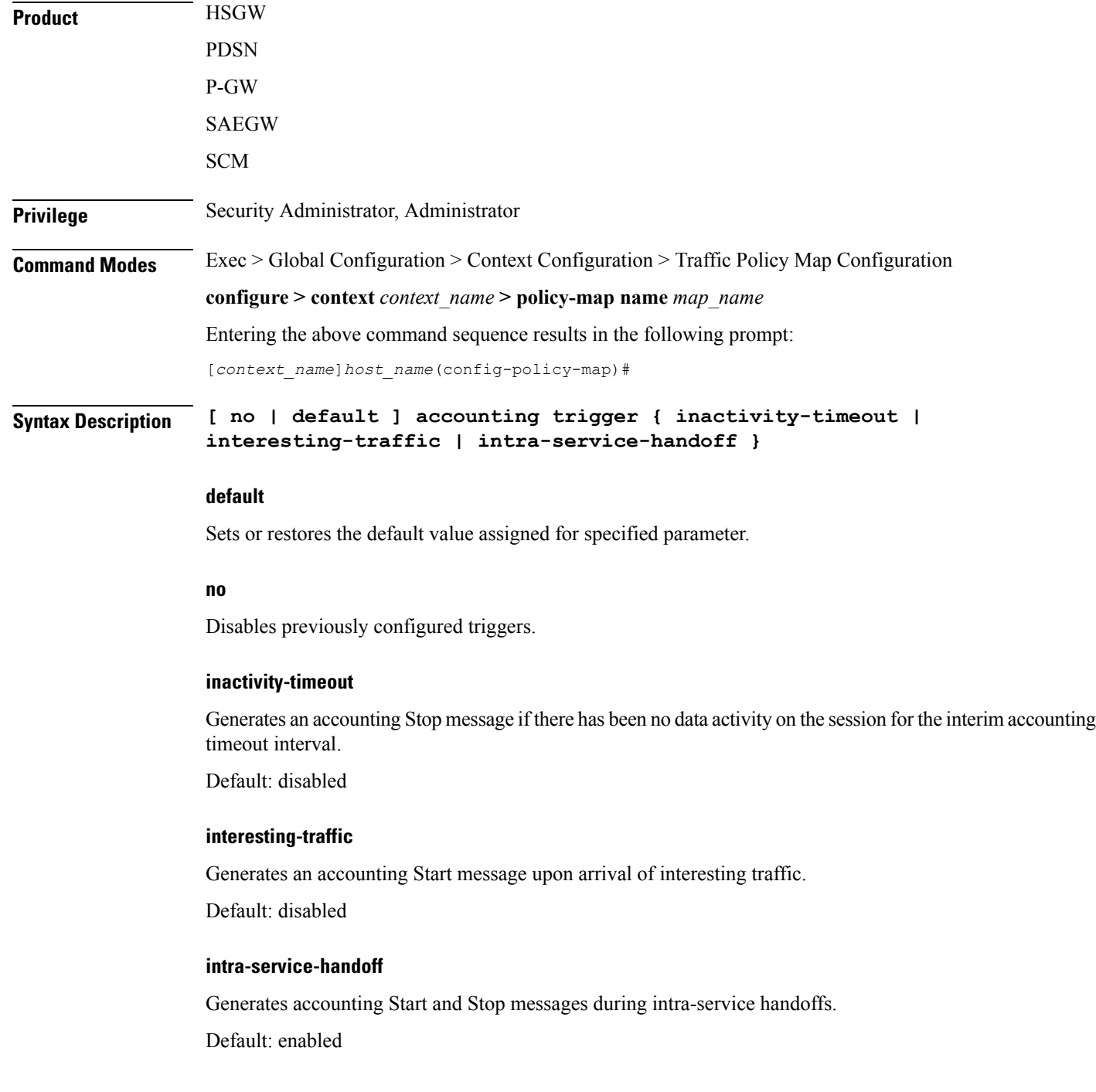

If disabled, the messages are suppressed during the handoffs. The current accounting session continues and no Stop or Start messages are generated during the intra-service handoff.

**Usage Guidelines** Use this command to configure an accounting trigger policy map (ATPM) to selectively start and terminate accounting sessions based on the categorization of traffic as being interesting or non-interesting. This command supports the QChat Billing Suppression feature.

> Interesting traffic is identified as traffic that does not match any of the other AccountingPolicy Maps (APMs) configured for accounting suppression. See the **accounting suppress** command.

> An ATPM issimilar to an APM, but without the class map rules. The ATPM is configured as of type accounting using the **type accounting** command.

> Optionally, timeout can be triggered when there is no data traffic for the interim accounting timeout interval using the **accounting trigger inactivity-timeout stop** command. On timeout, the accounting session is terminated and an Accounting Stop message is sent. A new accounting session is created if interesting traffic resumes.

> In the ATPM, the trigger to start accounting for interesting traffic is configured using the **accounting trigger interesting-traffic** command. Accounting Start is triggered on arrival of interesting traffic, or change in airlink parameters conveyed through active-start airlink record. If an active-start record was included in the initial connection setup, Accounting Start is not triggered. But if the active-start comes separately and is the first one for the session, it is treated as airlink change and an Accounting Start is sent.

The ATPM should have the lowest precedence among the APMs.

As the airlink events are generated on the ingress side, the ATPM must be included in a policy group that is applied to the ingress direction in the subscriber profile. The configuration is applicable only for standard trigger policy and session based accounting mode.

#### **Example**

The following command sets the trigger to generate accounting start message upon arrival of interesting traffic:

**accounting trigger interesting-traffic**

### <span id="page-6-0"></span>**class-map**

Assigns a traffic classification rule (Class-Map) to the policy map. **Product** ASN-GW HA **HSGW** PDSN P-GW SAEGW SCM **Privilege** Security Administrator, Administrator **Command Modes** Exec > Global Configuration > Context Configuration > Traffic Policy Map Configuration **configure > context** *context\_name* **> policy-map name** *map\_name* Entering the above command sequence results in the following prompt: [*context\_name*]*host\_name*(config-policy-map)# **Syntax Description [ no ] class-map** *name* **no** Enables or disables **class-map**. **name** Specifies the name of the class map assigned for this policy map. The class map should have been preconfigured via the Class Map Configuration Mode. *name* must be an alphanumeric a string of 1 through 15 characters. **Usage Guidelines** Use this command to assign a class map to the policy map for traffic policing. The class map is configured in the Class Map Configuration Mode. **Example** The following command assigns the class map *classification1* to the current policy map:

**class classification1**

# <span id="page-7-0"></span>**description**

Allows you to enter descriptive text for this configuration.

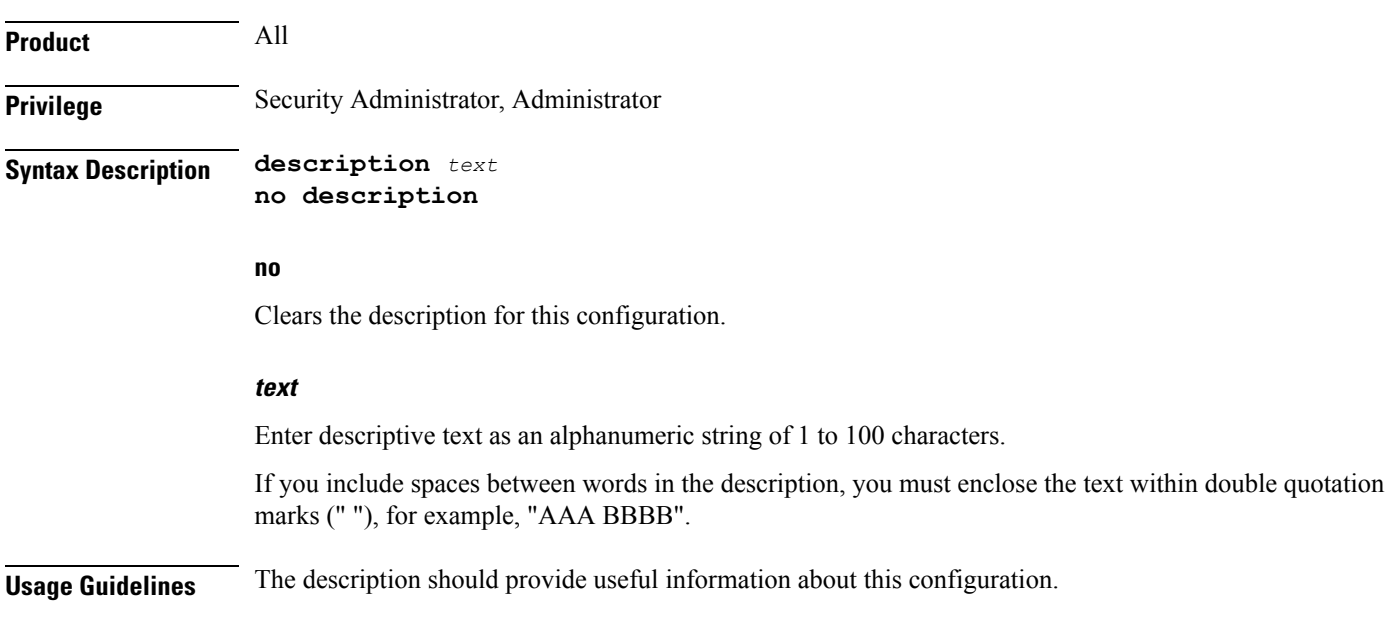

### <span id="page-8-0"></span>**do show**

 $\mathbf I$ 

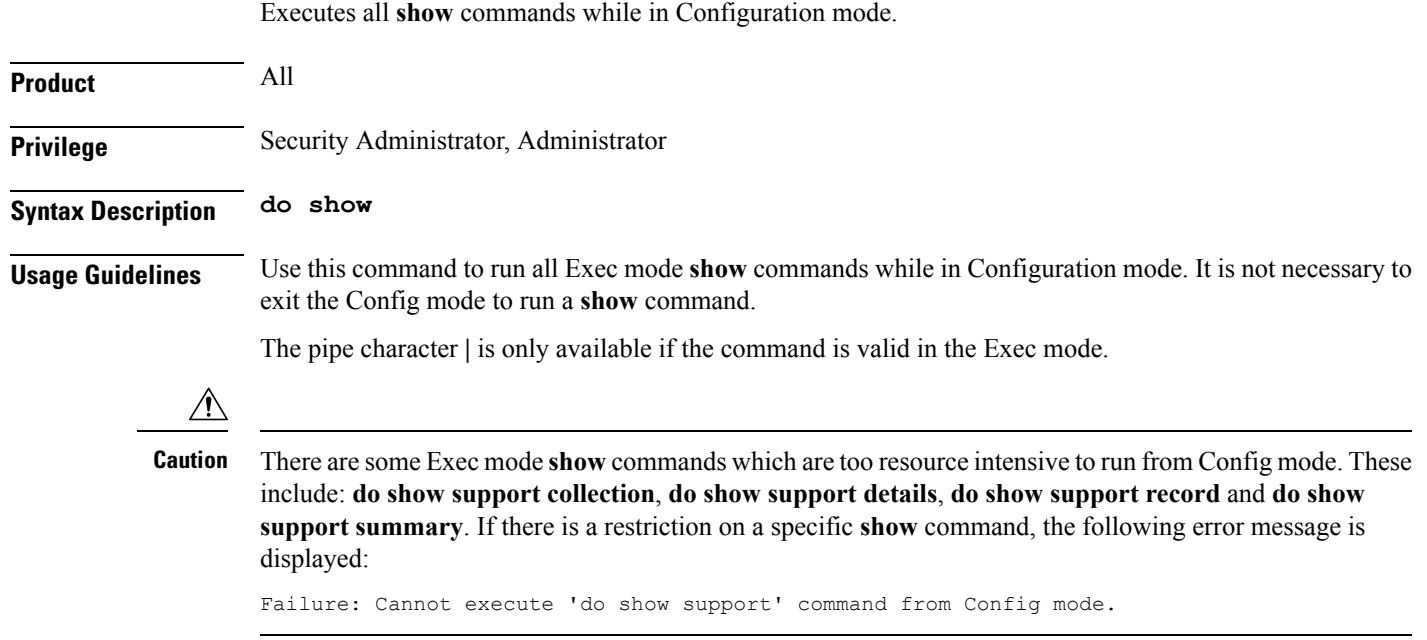

I

### <span id="page-9-0"></span>**end**

Exits the current configuration mode and returns to the Exec mode.

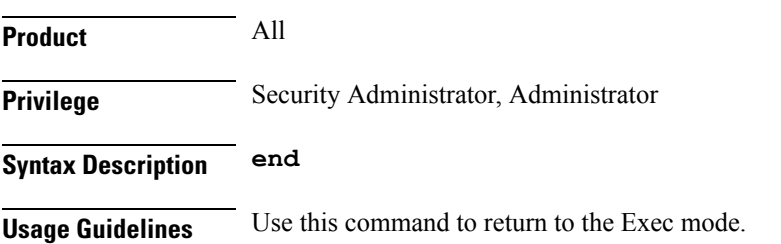

### <span id="page-10-0"></span>**exit**

I

Exits the current mode and returns to the parent configuration mode.

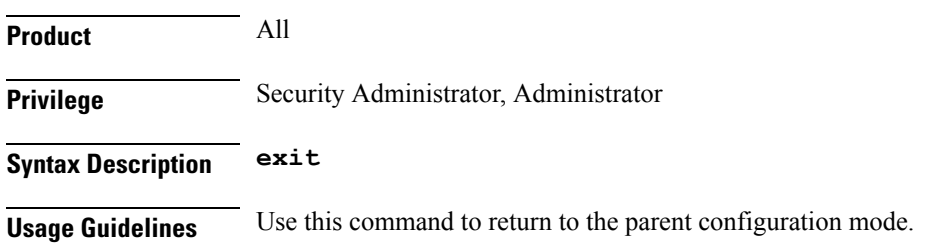

## <span id="page-11-0"></span>**flow-tp-trigger**

This command specifies that the traffic volume will be calculated based on the traffic on the flow.

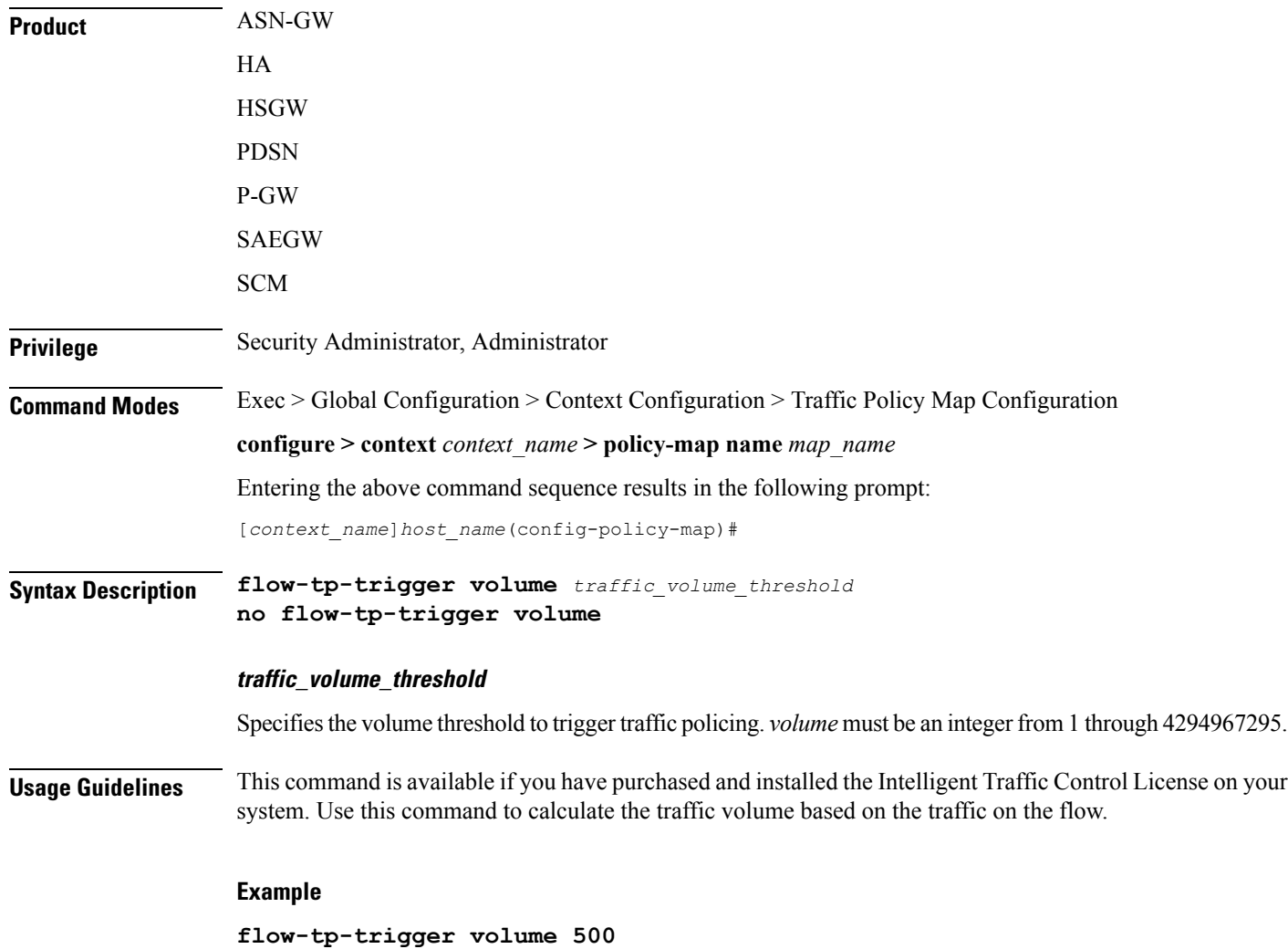

## <span id="page-12-0"></span>**ip header-compression**

Enables the system to mark IP flows for Robust Header Compression (RoHC).

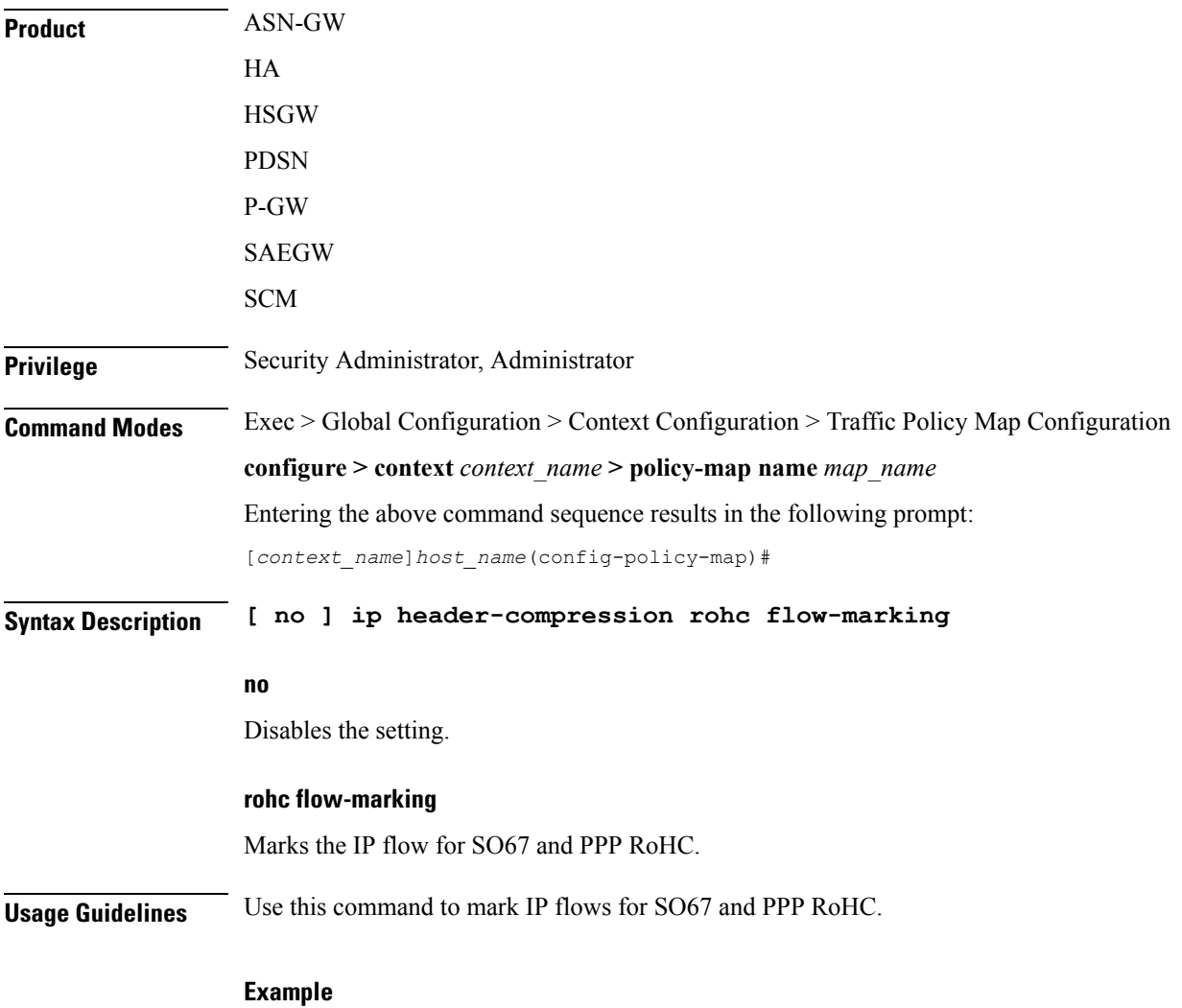

**ip header-compression rohc flow-marking**

### <span id="page-13-0"></span>**qos encaps-header**

Enables and configures Quality of Service (QoS) policy to use Differentiated Service Code Point (DSCP) marking in IP header fields for the flow-based traffic policing to subscriber session flow.

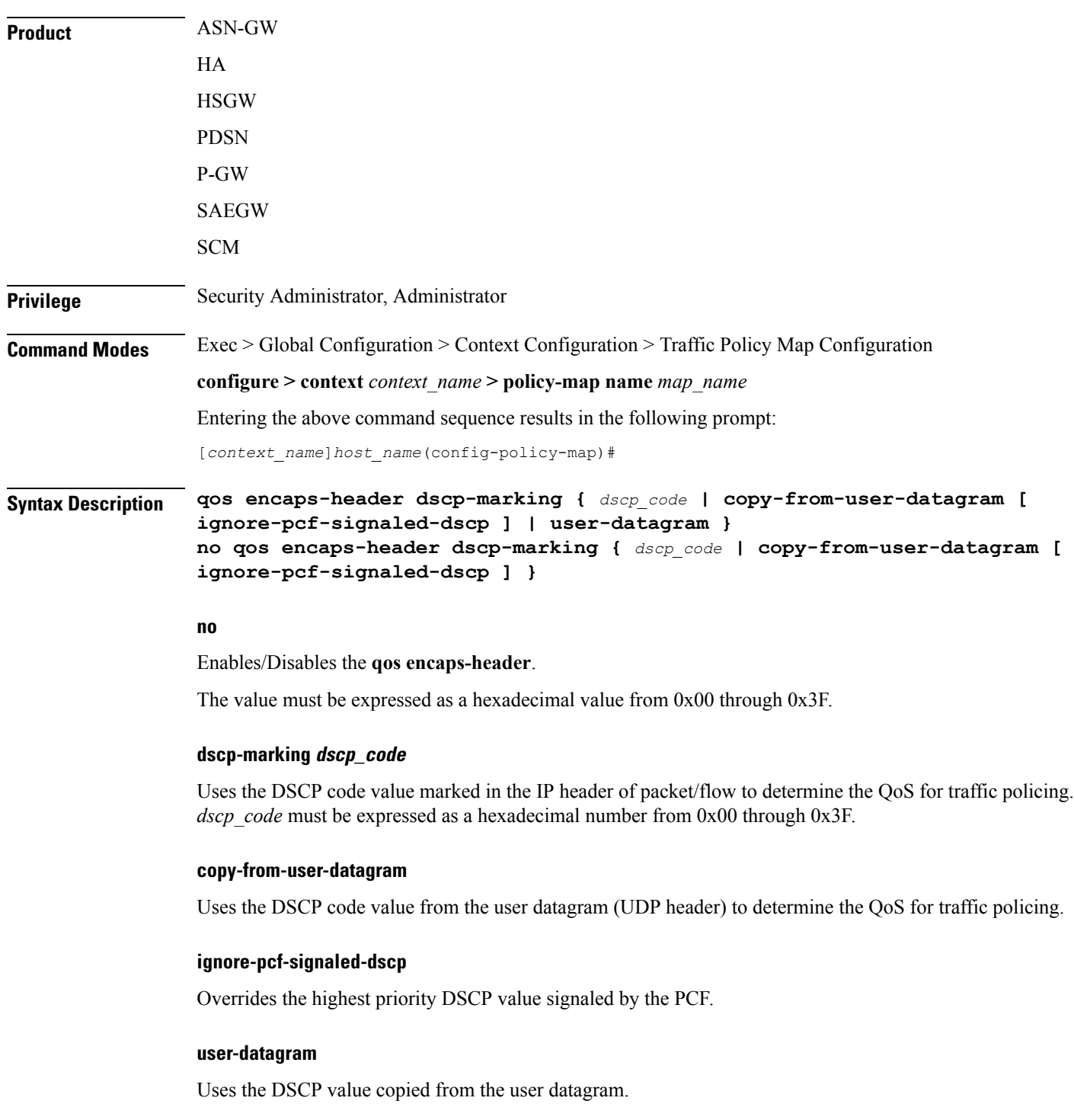

**Usage Guidelines** Use this command to apply the QoS policy based on the DSCP value encapsulated in the IP packet header to police subscriber session traffic flows.

Ú

**Important** For more information on the QoS traffic policing, see the *System Administration Guide*.

#### **Example**

The following command sets QoS policy with DSCP code value to *0x0C* for Class 1, silver (AF12):

**qos encaps-header dscp-marking 0x0c**

## <span id="page-15-0"></span>**qos traffic-police**

Enables and configures Quality of Service (QoS) policy for flow-based traffic policing of subscriber session flows on a per-flow basis.

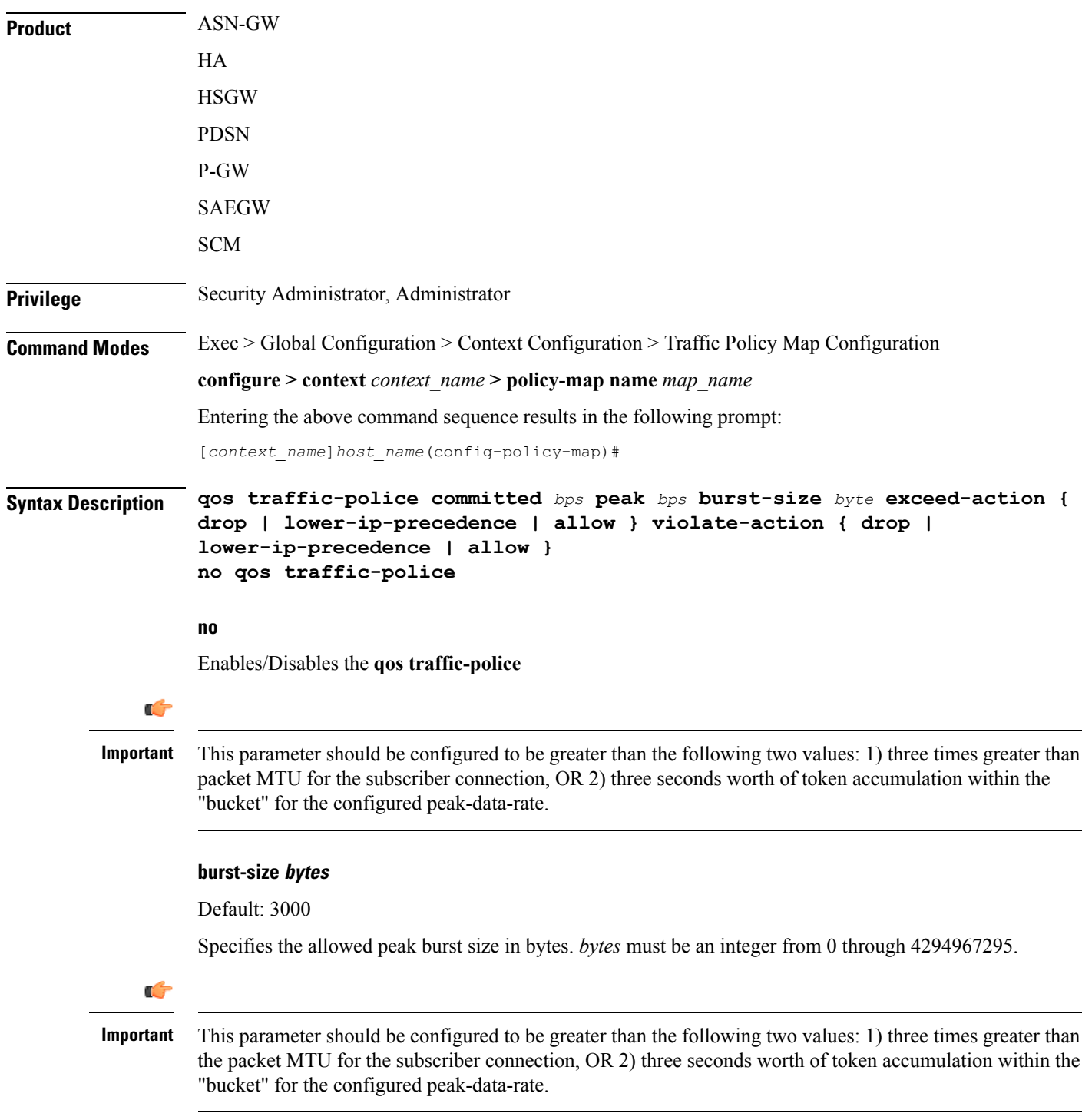

#### **committed bps**

Default: 144000

Specifies the committed data rate (guaranteed-data-rate) in bits per second (bps).

*bps* must be an integer from 0 through 4294967295.

#### **exceed-action { drop | lower-ip-precedence | allow }**

#### Default: **lower-ip-precedence**

Specifies the action to take on packets that exceed the committed-data-rate but do not violate the peak-data-rate. The following actions are supported:

**drop**: Drops the packet

**lower-ip-precedence**: Transmits the packet after lowering the ip-precedence

**allow**: Transmits the packet

#### **peak bps**

Default: 256000

Specifies the peak data-rate for the subscriber in bits per second (bps).

*bps* must be an integer from 0 through 4294967295.

#### **violate-action { drop | lower-ip-precedence | allow }**

Default: drop

Specifies the action to take on the packets that exceed both the committed-data-rate and the peak-data-rate. The following actions are supported:

**drop**: Drops the packet

**lower-ip-precedence**: Transmits the packet after lowering the IP precedence

**allow**: Transmits the packet

**Usage Guidelines** Use this command to apply the QoS policy to a subscriber session flow for flow-based traffic policing.

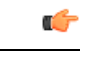

**Important** For additional information on the QoS traffic policing, see the *System Administration Guide*.

#### **Example**

The following command sets the committed data rate to *102400* bps with a peak data rate of *128000* bps and a burst size of *2048* bytes. This lowers the IP precedence when the committed-data-rate is exceeded and drops the packets when the peak-data-rate are violated:

**qos traffic-police commited 102400 peak 128000 burst-size 2048 exceed-action lower-ip-precedence violate-action drop**

### <span id="page-17-0"></span>**qos user-datagram dscp-marking**

Enables and configures Quality of Service (QoS) policy related to differentiated service code point (DSCP) marking in the user datagrams of subscriber session flows on a per-flow basis.

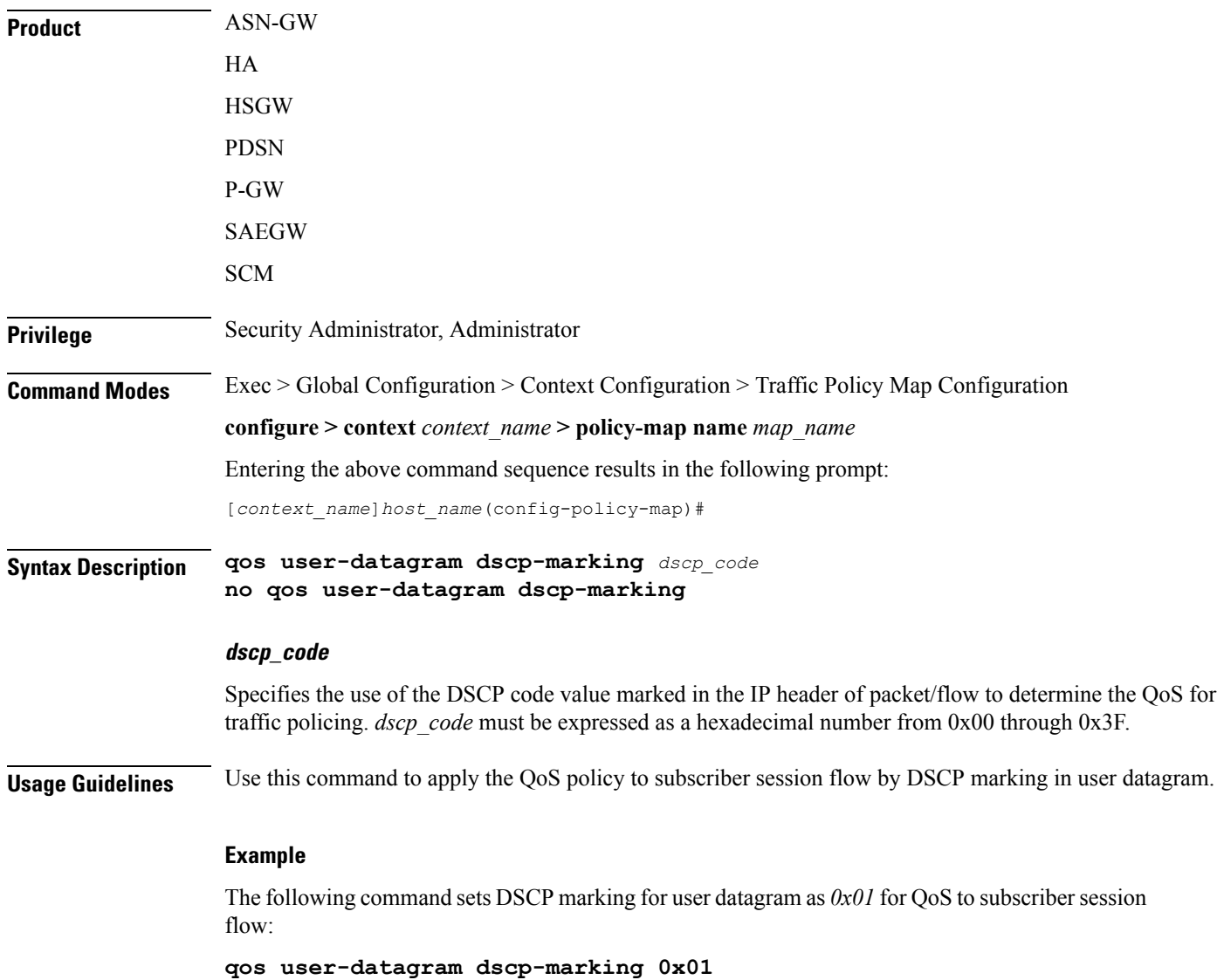

### <span id="page-18-0"></span>**sess-tp-trigger**

 $\overline{\phantom{a}}$ 

Configures the trigger for traffic policing based on the traffic volume for a subscriber session.

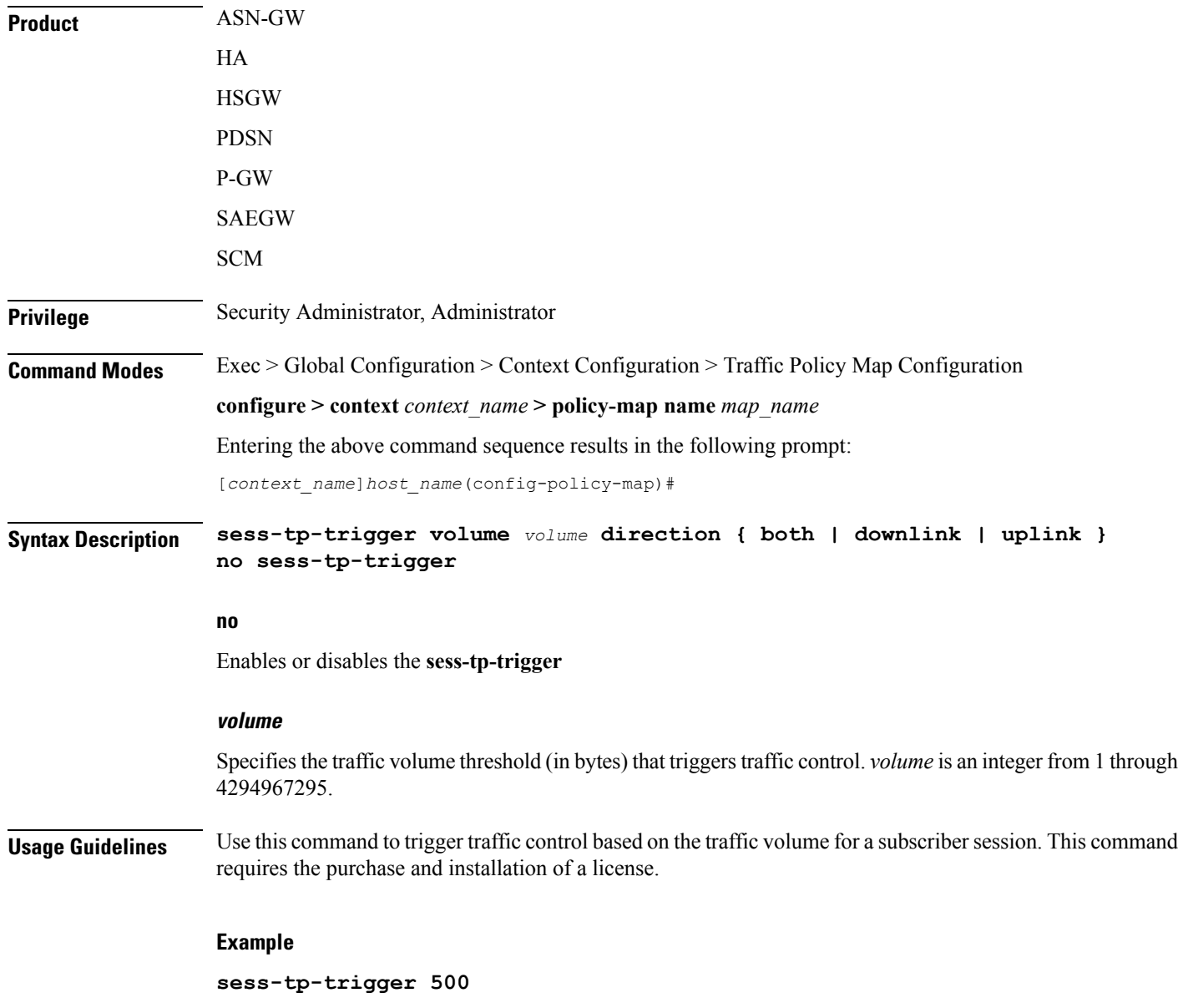

### <span id="page-19-0"></span>**type**

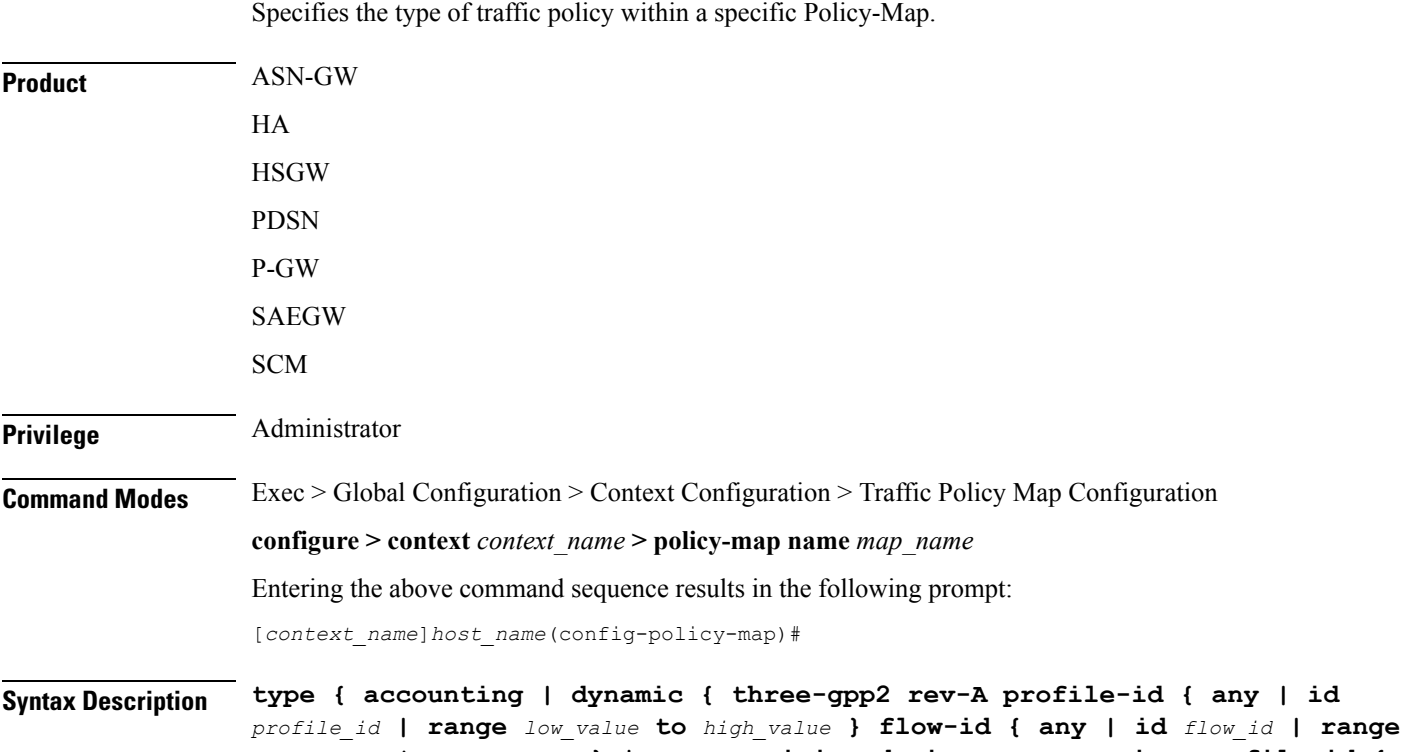

*low\_value* **to** *high\_value* **} | pre-provisioned wimax asn-service-profile-id { any | id** *service\_id* **} asn-pdfid { any | id** *pdf\_id* **} | static | template }**

#### **accounting**

Specifies the type of traffic policing as accounting for this specific policy map. This configuration is used for enabling/disabling the accounting of different flows matching conditions within this Policy-Map.

#### **dynamic**

Identifies the type of policy map as dynamic.

### **three-gpp2 rev-A**

Configures the dynamic policy map type for CDMA2000-3GPP2 RevA service.

### **profile-id { any | id profile\_id | range low\_hex to high\_hex }**

Specifies the profile id matching within this policy map.

**any**: allows any profile identifier matching this policy map.

**id** *profile\_id*: allows specific profile identifier matching with in this policy map. *profile\_id* must be a hexadecimal number from 0x0 to 0xFFFF.

**range** low value **to** high value: identifies a range in which a profile identifier must fall within to be considered a match. *low\_value* and *high\_value* must be either a hexadecimal number from 0x0 to 0xFFFF, or an integer from 0 through 65535 characters.

#### **flow-id { any | id flow\_id | range low\_hex to high\_hex }**

Specifies the flow id matching in this policy map.

**any** allows any flow identifier matching with in this policy map.

**id** *flow id* allows specific flow identifier matching with in this policy map. *flow\_id* must be either a a hexadecimal number from 0x0 to 0xFFFF, or an integer from 0 to 65535.

**range** low value **to** high value: identifies a range in which a flow identifier must fall within to be considered a match. *low\_value* and *high\_value* must be either a hexadecimal number from 0x0 to 0xFFFF, or an integer 0 to 65535.

#### **pre-provisioned**

Identifies the type of policy map as pre-provisioned.

#### **wimax**

Configures WiMAX service policy map in an ASN-GW service.

#### **asn-service-profile { any | id service\_id }**

Specifies the ASN Service profile identifier to match with in this policy map.

**any**: Allows any ASN Service Profile Identifier matching within this policy map.

*id service id*: Allows specific Service Profile matching to a specified identifier. *service id* must be an integer from 1 to 65535 that matches a service ID that was configured in the Subscriber Configuration Mode.

#### **asn-pdfid { any | id pdf\_id }**

Specifies the ASN Packet Data Flow Identifier to match with in this policy map.

**any**: Allows any ASN Packet Data Flow Identifier matching within this policy map.

**id** *pdf* id: Allows specific Packet DataFlow matching to a specified identifier. *pdf* id must be an integer from 1 to 255 that matches a PDF ID that was configured in the Subscriber Configuration Mode.

#### **static**

Specifies the type of traffic policing as static for this specific Policy Map. In this type of policy, the traffic flow classification and flow treatment is pre-defined with classification rules through Class-Map configuration.

This is the detailed type of policy map.

#### **template**

Specifies the type of traffic policy to as a template to all subscribers associated with this policy map.

**Usage Guidelines** Specifies the type of traffic policy within the specific Policy-Map.

### **Example**

**type**

The following commands configures the traffic policy for this Policy-Map as static:

#### **type static**

The following commands configures the traffic policy for this Policy-Map as pre-provisioned for WiMAX service requiring a match of any service profile and PDF id of *3*:

**type pre-provisioned wimax asn-service-profile any asn-pdfid id 3**